# The gettitlestring package

# Heiko Oberdiek <oberdiek@uni-freiburg.de>

# 2009/12/18 v1.3

#### Abstract

The L<sup>AT</sup>EX package addresses packages that are dealing with references to titles (\section, \caption,  $\dots$ ). The package tries to remove **\label** and other commands from title strings.

# Contents

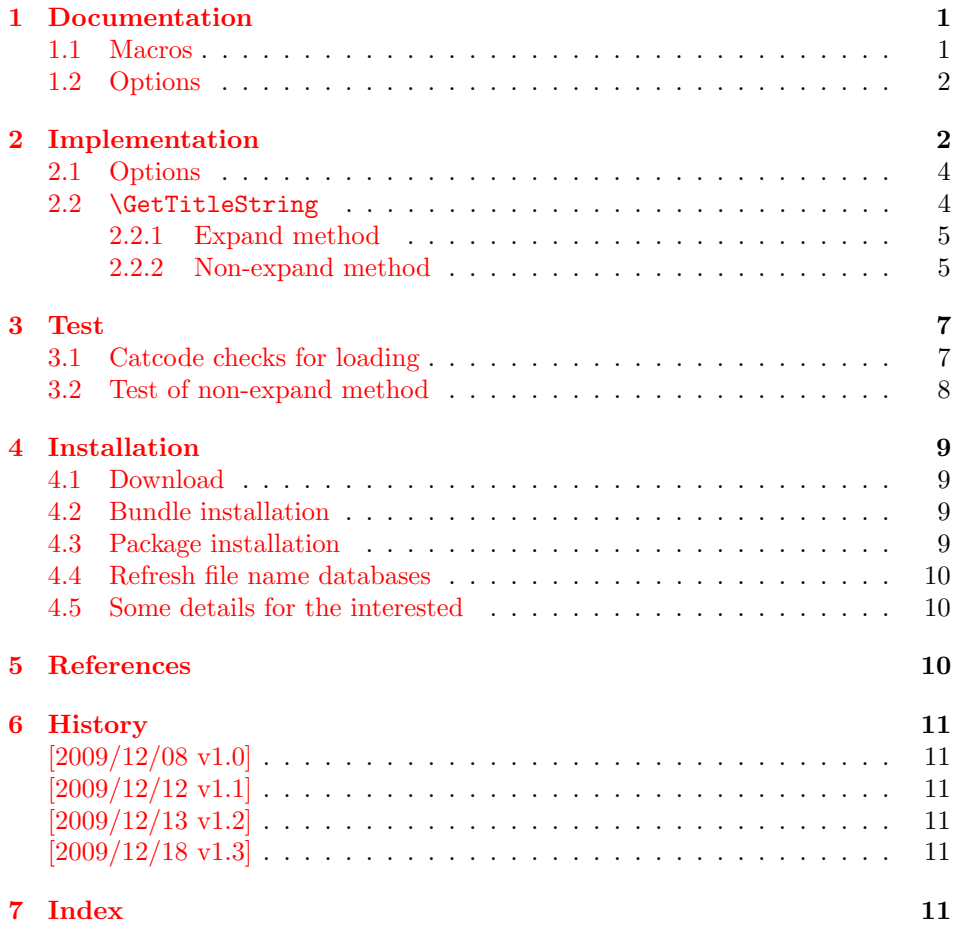

# <span id="page-0-0"></span>1 Documentation

### <span id="page-0-1"></span>1.1 Macros

<span id="page-0-2"></span> $\setminus$ GetTitleStringSetup  $\{\langle key \ value \ list \rangle\}$ 

The options are given as comma separated key value pairs. See section [1.2.](#page-1-0)

<span id="page-1-11"></span>Macro **\GetTitleString** tries to remove unwanted stuff from  $\langle text \rangle$  the result is stored in Macro \GetTitleStringResult. Two methods are available:

- $\text{GetTitleStringExpand: The } \langle text \rangle$  is expanded in a context where the unwanted macros are redefined to remove themselves. This is the method used in packages titleref  $[2]$ , zref-titleref  $[3]$  or class memoir  $[1]$ . \protect is supported, but fragile material might break.
- \GetTitleStringNonExpand: The  $\langle text \rangle$  is not expanded. Thus the removal of unwanted material is more difficult. It is especially removed at the start of the  $\langle text \rangle$  and spaces are removed from the end. Currently only **\label** is removed in the whole string, if it is not hidden inside curly braces or part of macro definitions. Thus the removal of unwanted stuff might not be complete, but fragile material will not break. (But the result string can break at a later time, of course).

Option expand controls which method is used by macro \GetTitleString.

#### <span id="page-1-12"></span> $\setminus$ GetTitleStringDisableCommands  $\{ \langle code \rangle \}$

The  $\langle code \rangle$  is called right before the text is expanded in **\GetTitleStringExpand.** Additional definitions can be given for macros that should be removed. Keep in mind that expansion means that the definitions must work in expandable context. Macros like \@ifstar or \@ifnextchar or optional arguments will not work. The macro names in  $\langle code \rangle$  may contain the at sign  $\mathcal{Q}$ , it has catcode 11 (letter).

### <span id="page-1-0"></span>1.2 Options

expand: Boolean option, takes values true or false. No value means true. The option specifies the method to remove unwanted stuff from the title string, see below.

Options can be set at the following places:

- \usepackage
- Configuration file gettitlestring.cfg.
- \GetTitleStringSetup

# <span id="page-1-1"></span>2 Implementation

### $1$   $\langle$ \*package $\rangle$

Reload check, especially if the package is not used with L<sup>AT</sup>EX.

```
2 \begingroup
3 \catcode44 12 % ,
4 \catcode45 12 % -
5 \catcode46 12 % .
6 \catcode58 12 % :
7 \catcode64 11 % @
8 \catcode123 1 % {
9 \catcode125 2 % }
10 \expandafter\let\expandafter\x\csname ver@gettitlestring.sty\endcsname
11 \ifx\x\relax % plain-TeX, first loading
12 \else
13 \def\emptyset \def\empty{}%
```

```
14 \ifx\x\empty % LaTeX, first loading,
15 % variable is initialized, but \ProvidesPackage not yet seen
16 \else
17 \catcode35 6 % #
18 \expandafter\ifx\csname PackageInfo\endcsname\relax
19 \def\x#1#2{%
20 \immediate\write-1{Package #1 Info: #2.}%
21 \frac{1}{2}22 \else
23 \det\x#1#2{\PackageInfo{#1}{#2, stopped}}%
24 \overrightarrow{f_i}25 \x{gettitlestring}{The package is already loaded}%
26 \aftergroup\endinput
27 \ifmmode{\big\vert}27\else{ 27 \fi \fi
28 \fi
29 \endgroup
Package identification:
30 \begingroup
31 \catcode35 6 % #
32 \catcode40 12 % (
33 \catcode41 12 % )
34 \catcode44 12 % ,
35 \catcode45 12 % -
36 \catcode46 12 % .
37 \catcode47 12 % /
38 \catcode58 12 % :
39 \catcode64 11 % @
40 \catcode91 12 % [
41 \catcode93 12 % ]
42 \catcode123 1 % {
43 \catcode125 2 % }
44 \expandafter\ifx\csname ProvidesPackage\endcsname\relax
45 \def\x#1#2#3[#4]{\endgroup
46 \immediate\write-1{Package: #3 #4}%
47 \xdef#1{#4}%
48 }%
49 \else
50 \det\left\{\#3\right\} (enderoup
51 #2[{#3}]%
52 \ifx#1\@undefined
53 \xdef#1{#3}%
54 \overline{\phantom{a}} \fi
55 \ifx#1\relax
56 \xdef#1{#3}%
57 \fi
58 }%
59 \fi
60 \expandafter\x\csname ver@gettitlestring.sty\endcsname
61 \ProvidesPackage{gettitlestring}%
62 [2009/12/18 v1.3 Cleanup title references (HO)]
63 \begingroup
64 \catcode123 1 % {
65 \catcode125 2 % }
66 \def\x{\endgroup
67 \expandafter\edef\csname GTS@AtEnd\endcsname{%
68 \catcode35 \the\catcode35\relax
69 \catcode64 \the\catcode64\relax
70 \catcode123 \the\catcode123\relax
71 \catcode125 \the\catcode125\relax
72 }%
73 }%
74 \x
```

```
75 \catcode35 6 % #
76 \catcode64 11 % @
77 \catcode123 1 % {
78 \catcode125 2 % }
79 \def\TMP@EnsureCode#1#2{%
80 \edef\GTS@AtEnd{%
81 \GTS@AtEnd
82 \catcode#1 \the\catcode#1\relax
83 }%
84 \catcode#1 #2\relax
85 }
86 \TMP@EnsureCode{42}{12}% *
87 \TMP@EnsureCode{44}{12}% ,
88 \TMP@EnsureCode{45}{12}% -
89 \TMP@EnsureCode{46}{12}% .
90 \TMP@EnsureCode{47}{12}% /
91 \TMP@EnsureCode{61}{12}% =
92 \TMP@EnsureCode{91}{12}% [
93 \TMP@EnsureCode{93}{12}% ]
```
### <span id="page-3-41"></span><span id="page-3-40"></span><span id="page-3-39"></span><span id="page-3-38"></span><span id="page-3-37"></span><span id="page-3-36"></span><span id="page-3-35"></span><span id="page-3-34"></span><span id="page-3-0"></span>2.1 Options

```
94 \RequirePackage{kvoptions}[2009/07/17]
95 \SetupKeyvalOptions{%
96 family=gettitlestring,%
97 prefix=GTS@%
98 }
99 \newcommand*{\GetTitleStringSetup}{%
100 \setkeys{gettitlestring}%
101 }
102 \DeclareBoolOption{expand}
103 \InputIfFileExists{gettitlestring.cfg}{}{}
104 \ProcessKeyvalOptions*\relax
```
### <span id="page-3-31"></span><span id="page-3-29"></span><span id="page-3-26"></span><span id="page-3-8"></span><span id="page-3-1"></span>2.2 \GetTitleString

```
\GetTitleString
```

```
105 \newcommand*{\GetTitleString}{%
106 \ifGTS@expand
107 \expandafter\GetTitleStringExpand
108 \else
109 \expandafter\GetTitleStringNonExpand
110 \overline{11}111 }
```
#### <span id="page-3-12"></span>\GetTitleStringExpand

```
112 \newcommand{\GetTitleStringExpand}[1]{%
```
- <span id="page-3-15"></span>\def\GetTitleStringResult{#1}%
- \begingroup
- <span id="page-3-24"></span>\GTS@DisablePredefinedCmds
- <span id="page-3-23"></span>\GTS@DisableHook
- <span id="page-3-42"></span>\edef\x{\endgroup
- <span id="page-3-16"></span>118 \noexpand\def\noexpand\GetTitleStringResult{%
- <span id="page-3-17"></span>119 \GetTitleStringResult
- 120 }%
- 121 }%
- <span id="page-3-43"></span> $122 \quad \{x$
- }

### <span id="page-3-10"></span>\GetTitleString

<span id="page-3-14"></span>\newcommand{\GetTitleStringNonExpand}[1]{%

```
125 \def\GetTitleStringResult{#1}%
```
<span id="page-3-19"></span>\global\let\GTS@GlobalString\GetTitleStringResult

- \begingroup
- <span id="page-4-33"></span>128 \GTS@RemoveLeft
- <span id="page-4-35"></span>129 \GTS@RemoveRight
- \endgroup
- <span id="page-4-20"></span>\let\GetTitleStringResult\GTS@GlobalString
- }

#### <span id="page-4-0"></span>2.2.1 Expand method

#### <span id="page-4-27"></span>\GTS@DisablePredefinedCmds

\def\GTS@DisablePredefinedCmds{%

- <span id="page-4-6"></span>\let\label\@gobble
- <span id="page-4-7"></span>\let\zlabel\@gobble
- <span id="page-4-8"></span>\let\zref@label\@gobble
- <span id="page-4-13"></span>\let\zref@labelbylist\@gobbletwo
- <span id="page-4-14"></span>\let\zref@labelbyprops\@gobbletwo
- <span id="page-4-9"></span>\let\index\@gobble
- <span id="page-4-10"></span>\let\glossary\@gobble
- <span id="page-4-15"></span>\let\markboth\@gobbletwo
- <span id="page-4-16"></span>\let\@mkboth\@gobbletwo
- <span id="page-4-11"></span>\let\markright\@gobble
- <span id="page-4-2"></span>\let\phantomsection\@empty
- <span id="page-4-12"></span>\def\addcontentsline{\expandafter\@gobble\@gobbletwo}%
- <span id="page-4-3"></span>\let\raggedright\@empty
- <span id="page-4-4"></span>\let\raggedleft\@empty
- <span id="page-4-5"></span>\let\centering\@empty
- <span id="page-4-17"></span>\let\protect\@unexpandable@protect
- }

### <span id="page-4-24"></span>\GTS@DisableHook

<span id="page-4-39"></span>\providecommand\*{\GTS@DisableHook}{}

<span id="page-4-19"></span>**GetTitleStringDisableCommands** 

- \def\GetTitleStringDisableCommands{%
- \begingroup
- <span id="page-4-38"></span>154 \makeatletter
- <span id="page-4-22"></span>\GTS@DisableCommands
- }

#### <span id="page-4-23"></span>\GTS@DisableCommands

- \long\def\GTS@DisableCommands#1{%
- <span id="page-4-25"></span>\toks0=\expandafter{\GTS@DisableHook}%
- <span id="page-4-40"></span>\toks2={#1}%
- <span id="page-4-30"></span>160 \xdef\GTS@GlobalString{\the\toks0 \the\toks2}%
- \endgroup
- <span id="page-4-26"></span>\let\GTS@DisableHook\GTS@GlobalString
- }

### <span id="page-4-1"></span>2.2.2 Non-expand method

```
164 \def\GTS@RemoveLeft{%
165 \toks@\expandafter\expandafter\expandafter{%
166 \expandafter\GTS@Car\GTS@GlobalString{}{}{}{}\GTS@Nil
167 }%
168 \edef\GTS@Token{\the\toks@}%
169 \GTS@PredefinedLeftCmds
170 \expandafter\futurelet\expandafter\GTS@Token
171 \expandafter\GTS@TestLeftSpace\GTS@GlobalString\GTS@Nil
172 \GTS@End
173 }
174 \def\GTS@End{}
175 \long\def\GTS@TestLeft#1#2{%
```

```
176 \def\GTS@temp{#1}%
177 \ifx\GTS@temp\GTS@Token
178 \toks@\expandafter\expandafter\expandafter{%
179 \expandafter#2\GTS@GlobalString\GTS@Nil
180 }%
181 \expandafter\GTS@TestLeftEnd
182 \fi
183 }
184 \long\def\GTS@TestLeftEnd#1\GTS@End{%
185 \xdef\GTS@GlobalString{\the\toks@}%
186 \GTS@RemoveLeft
187 }
188 \long\def\GTS@Car#1#2\GTS@Nil{#1}
189 \long\def\GTS@Cdr#1#2\GTS@Nil{#2}
190 \long\def\GTS@CdrTwo#1#2#3\GTS@Nil{#3}
191 \long\def\GTS@CdrThree#1#2#3#4\GTS@Nil{#4}
192 \long\def\GTS@CdrFour#1#2#3#4#5\GTS@Nil{#5}
193 \long\def\GTS@TestLeftSpace#1\GTS@Nil{%
194 \ifx\GTS@Token\@sptoken
195 \toks@\expandafter{%
196 \romannumeral-0\GTS@GlobalString
197 }%
198 \expandafter\GTS@TestLeftEnd
199 \fi
200 }
```
#### <span id="page-5-28"></span>\GTS@PredefinedLeftCmds

```
201 \def\GTS@PredefinedLeftCmds{%
202 \GTS@TestLeft\Hy@phantomsection\GTS@Cdr
203 \GTS@TestLeft\Hy@SectionAnchor\GTS@Cdr
204 \GTS@TestLeft\Hy@SectionAnchorHref\GTS@CdrTwo
205 \GTS@TestLeft\label\GTS@CdrTwo
206 \GTS@TestLeft\zlabel\GTS@CdrTwo
207 \GTS@TestLeft\index\GTS@CdrTwo
208 \GTS@TestLeft\glossary\GTS@CdrTwo
209 \GTS@TestLeft\markboth\GTS@CdrThree
210 \GTS@TestLeft\@mkboth\GTS@CdrThree
211 \GTS@TestLeft\addcontentsline\GTS@CdrFour
212 }
213 \def\GTS@RemoveRight{%
214 \toks@{}%
215 \expandafter\GTS@TestRightLabel\GTS@GlobalString
216 \label{}\GTS@Nil\@nil
217 \GTS@RemoveRightSpace
218 }
219 \begingroup
220 \def\GTS@temp#1{\endgroup
221 \def\GTS@RemoveRightSpace{%
222 \expandafter\GTS@TestRightSpace\GTS@GlobalString
223 \GTS@Nil#1\GTS@Nil\@nil
224 }%
225 }%
226 \GTS@temp{ }
227 \def\GTS@TestRightSpace#1 \GTS@Nil#2\@nil{%
228 \ifx\relax#2\relax
229 \else
230 \gdef\GTS@GlobalString{#1}%
231 \expandafter\GTS@RemoveRightSpace
232 \fi
233 }
234 \def\GTS@TestRightLabel#1\label#2#3\GTS@Nil#4\@nil{%
235 \def\GTS@temp{#3}%
```

```
236 \ifx\GTS@temp\@empty
237 \expandafter\gdef\expandafter\GTS@GlobalString\expandafter{%
238 \the\toks@
239 #1%
240 }%
241 \expandafter\@gobble
242 \else
243 \expandafter\@firstofone
244 \fi
245 \frac{\text{V}}{\text{V}}246 \toks@\expandafter{\the\toks@#1}%
247 \GTS@TestRightLabel#3\GTS@Nil\@nil
248 }%
249 }
250 \GTS@AtEnd
251 \; \langle/package\rangle
```
# <span id="page-6-37"></span><span id="page-6-24"></span><span id="page-6-11"></span><span id="page-6-0"></span>3 Test

# <span id="page-6-1"></span>3.1 Catcode checks for loading

```
252 \langle *test1 \rangle253 \catcode'\{=1 %
254 \catcode '\}=2 %255 \catcode '\#=6 \%256 \catcode'\@=11 %
257 \expandafter\ifx\csname count@\endcsname\relax
258 \countdef\count@=255 %
259 \fi
260 \expandafter\ifx\csname @gobble\endcsname\relax
261 \long\def\@gobble#1{}%
262 \fi
263 \expandafter\ifx\csname @firstofone\endcsname\relax
264 \long\def\@firstofone#1{#1}%
265 \fi
266 \expandafter\ifx\csname loop\endcsname\relax
267 \expandafter\@firstofone
268 \else
269 \expandafter\@gobble
270 \fi
271 {%
272 \def\loop#1\repeat{%
273 \def\body{#1}%
274 \iterate
275 }%
276 \def\iterate{%
277 \body
278 \let\next\iterate
279 \else
280 \let\next\relax
281 \ifmmode \overline{1}\else \times 1 \times 281 \times 1
282 \next
283 }%
284 \let\repeat=\fi
285 }%
286 \def\RestoreCatcodes{}
287 \count@=0 %
288 \loop
289 \edef\RestoreCatcodes{%
290 \RestoreCatcodes
291 \catcode\the\count@=\the\catcode\count@\relax
```

```
292 }%
293 \ifnum\count@<255 %
294 \advance\count@ 1 %
295 \repeat
296
297 \def\RangeCatcodeInvalid#1#2{%
298 \count@=#1\relax
299 \loop
300 \catcode\count@=15 %
301 \ifnum\count@<#2\relax
302 \advance\count@ 1 %
303 \repeat
304 }
305 \expandafter\ifx\csname LoadCommand\endcsname\relax
306 \def\LoadCommand{\input gettitlestring.sty\relax}%
307 \fi
308 \def\Test{%
309 \RangeCatcodeInvalid{0}{47}%
310 \RangeCatcodeInvalid{58}{64}%
311 \RangeCatcodeInvalid{91}{96}%
312 \RangeCatcodeInvalid{123}{255}%
313 \catcode'\@=12 %
314 \catcode'\\=0 %
315 \catcode'\{=1 \%316 \catcode'\}=2 %
317 \catcode'\#=6 %
318 \catcode'\[=12 %
319 \catcode'\]=12 %
320 \catcode'\%=14 %
321 \catcode'\ =10 \%322 \catcode13=5 %
323 \LoadCommand
324 \RestoreCatcodes
325 }
326 \Test
327 \csname @@end\endcsname
328 \end
329 \langle /test1 \rangle
```
### <span id="page-7-43"></span><span id="page-7-40"></span><span id="page-7-37"></span><span id="page-7-29"></span><span id="page-7-22"></span><span id="page-7-20"></span><span id="page-7-15"></span><span id="page-7-9"></span><span id="page-7-8"></span><span id="page-7-7"></span><span id="page-7-6"></span><span id="page-7-5"></span><span id="page-7-4"></span><span id="page-7-3"></span><span id="page-7-2"></span><span id="page-7-1"></span><span id="page-7-0"></span>3.2 Test of non-expand method

```
330 (*test2)
331 \NeedsTeXFormat{LaTeX2e}
332 \documentclass{minimal}
333 \usepackage{gettitlestring}[2009/12/18]
334 \usepackage{qstest}
335 \IncludeTests{*}
336 \LogTests{log}{*}{*}
337 \begin{document}
338 \begin{qstest}{non-expand}{non-expand}
339 \def\test#1#2{%
340 \sbox0{%
341 \GetTitleString{#1}%
342 \Expect{#2}*{\GetTitleStringResult}%
343 }%
344 \Expect{0.0pt}*{\the\wd0}%
345 }%
346 \test{}{}%
347 \test{ }{}%
348 \test{ x }{x}%
349 \test{ x y }{x y}%
350 \test{ \relax}{\relax}%
351 \test{\label{f}a}{a}%
```

```
352 \test{ \label{f}a}{a}%
353 \test{\label{f} a}{a}%
354 \test{ \label{f} a}{a}%
355 \test{a\label{f}}{a}%
356 \test{a\label{f} }{a}%
357 \test{a \label{f}}{a}%
358 \test{a \label{f} }{a}%
359 \test{a\label{f}b\label{g}}{ab}%
360 \test{a \label{f}b \label{g} }{a b}%
361 \test{a\label{f} b \label{g} }{a b}%
362 \end{qstest}
363 \end{document}
364 \langle /test2 \rangle
```
# <span id="page-8-16"></span><span id="page-8-15"></span><span id="page-8-14"></span><span id="page-8-6"></span><span id="page-8-5"></span><span id="page-8-0"></span>4 Installation

# <span id="page-8-1"></span>4.1 Download

**Package.** This package is available on  $CTAN^1$  $CTAN^1$ :

[CTAN:macros/latex/contrib/oberdiek/gettitlestring.dtx](ftp://ftp.ctan.org/tex-archive/macros/latex/contrib/oberdiek/gettitlestring.dtx) The source file.

[CTAN:macros/latex/contrib/oberdiek/gettitlestring.pdf](ftp://ftp.ctan.org/tex-archive/macros/latex/contrib/oberdiek/gettitlestring.pdf) Documentation.

Bundle. All the packages of the bundle 'oberdiek' are also available in a TDS compliant ZIP archive. There the packages are already unpacked and the documentation files are generated. The files and directories obey the TDS standard.

```
CTAN:install/macros/latex/contrib/oberdiek.tds.zip
```
TDS refers to the standard "A Directory Structure for TEX Files" ([CTAN:tds/](ftp://ftp.ctan.org/tex-archive/tds/tds.pdf) [tds.pdf](ftp://ftp.ctan.org/tex-archive/tds/tds.pdf)). Directories with texmf in their name are usually organized this way.

# <span id="page-8-2"></span>4.2 Bundle installation

Unpacking. Unpack the oberdiek.tds.zip in the TDS tree (also known as texmf tree) of your choice. Example (linux):

```
unzip oberdiek.tds.zip -d ~/texmf
```
Script installation. Check the directory TDS: scripts/oberdiek/ for scripts that need further installation steps. Package attachfile2 comes with the Perl script pdfatfi.pl that should be installed in such a way that it can be called as pdfatfi. Example (linux):

chmod +x scripts/oberdiek/pdfatfi.pl cp scripts/oberdiek/pdfatfi.pl /usr/local/bin/

### <span id="page-8-3"></span>4.3 Package installation

Unpacking. The .dtx file is a self-extracting docstrip archive. The files are extracted by running the  $.$ dtx through plain-T<sub>E</sub>X:

tex gettitlestring.dtx

```
1ftp://ftp.ctan.org/tex-archive/
```
TDS. Now the different files must be moved into the different directories in your installation TDS tree (also known as texmf tree):

```
\text{gettitlestring}.sty \rightarrow \text{texe/generic/obordiek/gettitlestring}.sty
{\tt getting.pdf} \rightarrow doc/latex/oberdiek/gettitlestring.pdf
\text{test/gettitlestring-test1.tex} \rightarrow \text{doc/lates/obertiek/test/gettitlestring-test1.tex}\texttt{test/gettitlestring-test2.text} \rightarrow \texttt{doc/latex/oberdiek/test/gettitlestring-test2.text}gettitlestring.dtx \rightarrow source/latex/oberdiek/gettitlestring.dtx
```
If you have a docstrip.cfg that configures and enables docstrip's TDS installing feature, then some files can already be in the right place, see the documentation of docstrip.

# <span id="page-9-0"></span>4.4 Refresh file name databases

If your T<sub>E</sub>X distribution (teT<sub>E</sub>X, mikT<sub>E</sub>X, ...) relies on file name databases, you must refresh these. For example, teTEX users run texhash or mktexlsr.

### <span id="page-9-1"></span>4.5 Some details for the interested

Attached source. The PDF documentation on CTAN also includes the .dtx source file. It can be extracted by AcrobatReader 6 or higher. Another option is pdftk, e.g. unpack the file into the current directory:

pdftk gettitlestring.pdf unpack\_files output .

**Unpacking with LATEX.** The  $\cdot$  dtx chooses its action depending on the format:

plain-T<sub>E</sub>X: Run docstrip and extract the files.

LATEX: Generate the documentation.

If you insist on using  $L^2T_FX$  for docstrip (really, docstrip does not need  $L^2T_FX$ ), then inform the autodetect routine about your intention:

latex \let\install=y\input{gettitlestring.dtx}

Do not forget to quote the argument according to the demands of your shell.

Generating the documentation. You can use both the .dtx or the .drv to generate the documentation. The process can be configured by the configuration file  $l$ txdoc.cfg. For instance, put this line into this file, if you want to have  $A4$ as paper format:

```
\PassOptionsToClass{a4paper}{article}
```
An example follows how to generate the documentation with pdfI $\Delta T$ FX:

```
pdflatex gettitlestring.dtx
makeindex -s gind.ist gettitlestring.idx
pdflatex gettitlestring.dtx
makeindex -s gind.ist gettitlestring.idx
pdflatex gettitlestring.dtx
```
# <span id="page-9-2"></span>5 References

- <span id="page-9-5"></span>[1] Peter Wilson, Lars Madsen: The Memoir Class; 2009/11/17 v1.61803398c; [CTAN:macros/latex/contrib/memoir/](ftp://ftp.ctan.org/tex-archive/macros/latex/contrib/memoir/)
- <span id="page-9-3"></span>[2] Donald Arsenau: Titleref.sty; 2001/04/05 ver 3.1; [CTAN:macros/latex/](ftp://ftp.ctan.org/tex-archive/macros/latex/contrib/misc/titleref.sty) [contrib/misc/titleref.sty](ftp://ftp.ctan.org/tex-archive/macros/latex/contrib/misc/titleref.sty)
- <span id="page-9-4"></span>[3] Heiko Oberdiek: The zref package; 2009/12/08 v2.7; [CTAN:macros/latex/](ftp://ftp.ctan.org/tex-archive/macros/latex/contrib/oberdiek/zref.pdf) [contrib/oberdiek/zref.pdf](ftp://ftp.ctan.org/tex-archive/macros/latex/contrib/oberdiek/zref.pdf)

# <span id="page-10-0"></span>6 History

# <span id="page-10-1"></span> $[2009/12/08 \text{ v}1.0]$

• The first version.

# <span id="page-10-2"></span> $[2009/12/12 \text{ v}1.1]$

• Short info shortened.

# <span id="page-10-3"></span>[2009/12/13 v1.2]

• Forgotten third argument for \InputIfFileExists added.

# <span id="page-10-4"></span> $[2009/12/18 \text{ v}1.3]$

• \Hy@SectionAnchorHref added for filtering (hyperref 2009/12/18 v6.79w).

# <span id="page-10-5"></span>7 Index

Numbers written in italic refer to the page where the corresponding entry is described; numbers underlined refer to the code line of the definition; numbers in roman refer to the code lines where the entry is used.

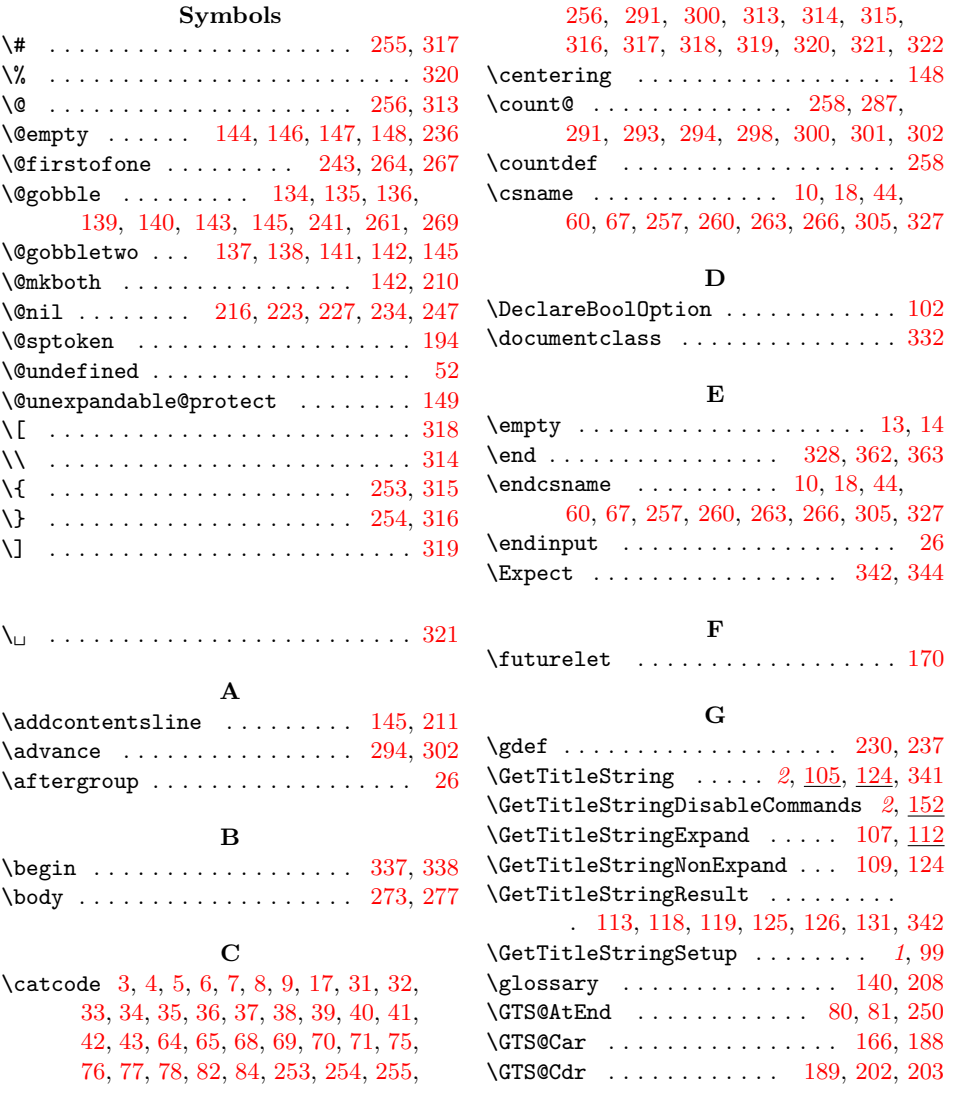

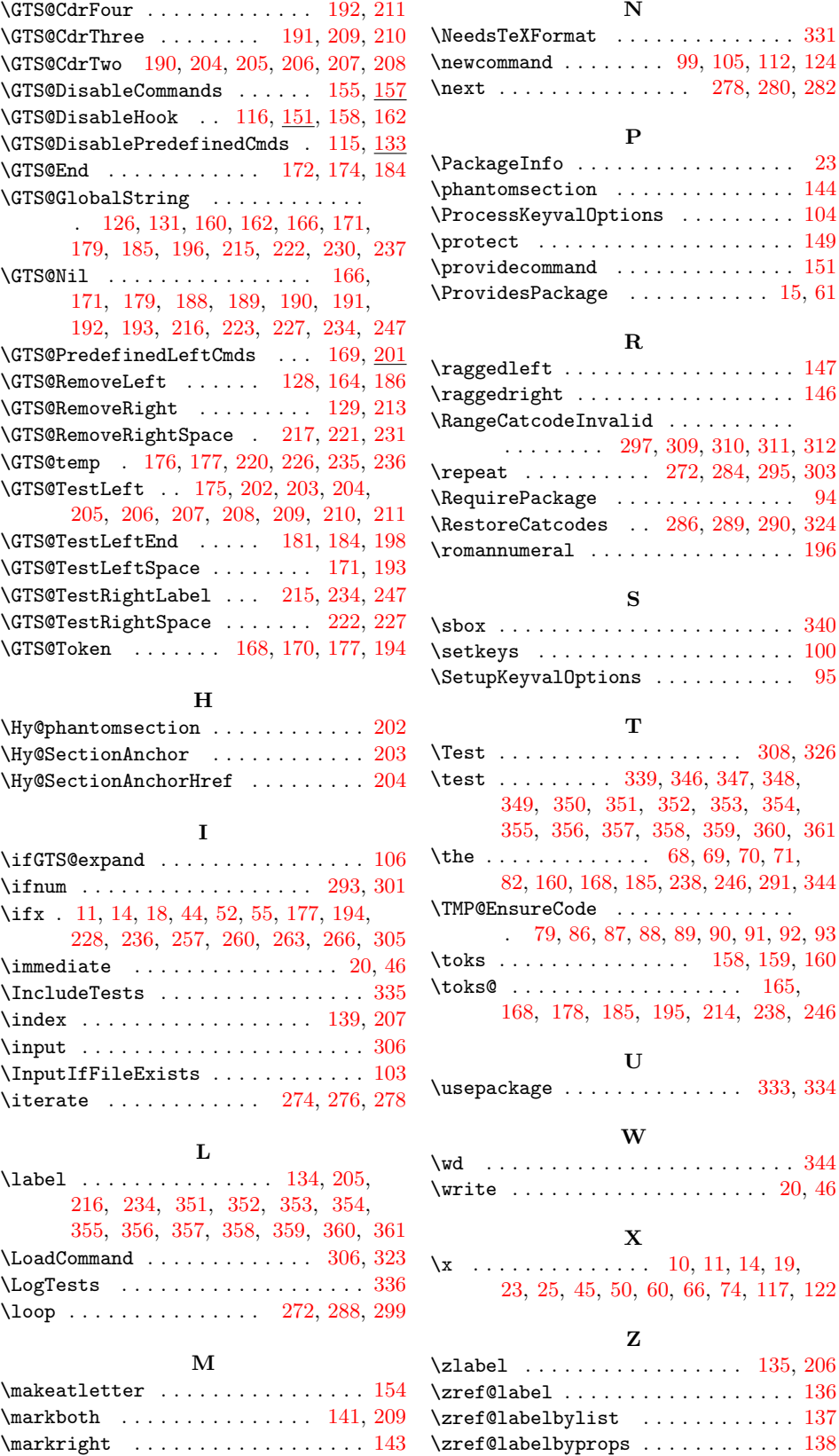

 $\ddotsc$